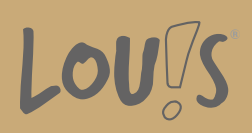

Oops, an error occurred! Code: 20241018063256636d3e0b